# **pixbet futebol aposta owl pix bet cassno**

- 1. pixbet futebol aposta owl pix bet cassno
- 2. pixbet futebol aposta owl pix bet cassno :betano da bonus
- 3. pixbet futebol aposta owl pix bet cassno :hack mines pixbet

### **pixbet futebol aposta owl pix bet cassno**

#### Resumo:

**pixbet futebol aposta owl pix bet cassno : Mais para jogar, mais para ganhar! Faça um depósito em calslivesteam.org e receba um bônus exclusivo para ampliar sua diversão!**  contente:

#### **pixbet futebol aposta owl pix bet cassno**

#### **Introdução à questão**

Retirar fundos do Pixbet usando um CPF diferente do originalmente utilizado na criação da conta pode ser desafiador. Neste artigo, examinaremos as etapas necessárias e as alternativas disponíveis para resolver esta situação. Além disso, abordaremos as etapa gerais envolvidas na retirada de fundos no Pixbe e abordaremos das implicações no contexto de um CF alternativo.

#### **Retirada de Fundos no Pixbet: O Processo Geral**

O processo de retirada de fundos no Pixbet geralmente começa com o usuário acessando a seção "Minha Conta" e selecionando a opção "Retirada". Em seguida, o usuário insere detalhes sobre como deseja receber os fundos, como um endereço de e-mail associado a uma carteira de terceiros ou número de conta bancária. Por fim, o usuários seleciona o valor desejado e confirma a transação.

#### **Retirada de Fundos com Um CPF Diferente**

No momento, o Pixbet não permite que seus usuários alterem o CPF associado a uma conta. Portanto, em pixbet futebol aposta owl pix bet cassno situações em pixbet futebol aposta owl pix bet cassno que um usuário necessita realizar uma retirada usando um CPF diferente, é necessário recorrer a abordagens alternativas para resolver essa situação. As opções disponíveis incluem a adição de uma nova conta bancária ou contato com o atendimento ao cliente do Pixbe para discutir suas situações específicas.

#### **Opções para Resolver o Problema**

- 1. Adicionar uma conta bancária adicional: Um usuário pode adicionar uma conta financeira adicional à plataforma, permitindo que transfira fundos da conta atualmente vinculada ao CPF original para a nova conta bancária. Depois disso, o usuário pode remover a conta bancária anterior e associar o CPF desejado.
- 2. Contato com o atendimento ao cliente do Pixbet: Em última instância, os usuários podem entrar em pixbet futebol aposta owl pix bet cassno contato com o atende ao cliente no Pixbe. Eles poderão fornecer provas de identidade e discutir suas situações pessoais para obter permissão para usar o CPF alternativo.

Embora tentar manipular sistemas de jogos online não seja recomendável, soluções estão disponíveis em pixbet futebol aposta owl pix bet cassno caso de dificuldades na retirada de fundos do Pixbet com um CPF diferente. Além disso, é importante ter ciência de como acessar saldos e extratos do serviço digital CPF por meio do relacionamento aplicativo ou no navegador, podendo verificar registros dos últimos 15 meses.

[sport bet777](https://www.dimen.com.br/sport-bet777-2024-08-01-id-46037.html)

# **pixbet futebol aposta owl pix bet cassno**

No mundo dos cassinos online, é importante escolher uma plataforma confiável e em que se possa contar com uma boa variedade de jogos e opções de pagamento. É exatamente o que você encontra quando se escolhe o PIXbet.

- Ampla variedade de jogos: O PIXbet oferece uma ampla variedade de jogos, desde jogos de casino tradicionais, como blackjack e roleta, até jogos de slot e vídeo poker. Além disso, a plataforma também oferece apostas esportivas, o que a torna uma opção atraente para aqueles que gostam de apoiar seus times e esportes favoritos.
- Opções de pagamento flexíveis: O PIXbet oferece uma variedade de opções de pagamento, incluindo cartões de crédito, débito e portfólios digitais, como PayPal e Skrill. Isso significa que é fácil depositar e retirar fundos, o que é uma vantagem importante quando se trata de jogar em um cassino online.
- Bônus e promoções: O PIXbet oferece uma variedade de bônus e promoções para seus jogadores, incluindo um bônus de boas-vindas para novos jogadores e promoções diárias e semanais. Isso significa que há sempre algo acontecendo no PIXbet, o que mantém as coisas interessantes e divertidas.

### **pixbet futebol aposta owl pix bet cassno**

Se você estiver interessado em começar a jogar no PIXbet, o processo é fácil e direto.

- 1. Visite o site do PIXbet em {w}.
- 2. Crie uma conta: Clique em "Registrar-se" e siga as instruções para criar uma conta. Isso inclui fornecer algumas informações pessoais básicas e escolher um nome de usuário e senha.
- 3. Faça um depósito: Depois de criar pixbet futebol aposta owl pix bet cassno conta, é hora de fazer um depósito. Isso pode ser feito usando uma das muitas opções de pagamento oferecidas pelo PIXbet. Basta escolher a opção que melhor lhe convier e seguir as instruções para completar o depósito.
- 4. Comece a jogar: Agora que você tem fundos em pixbet futebol aposta owl pix bet cassno conta, é hora de começar a jogar! Navegue pela ampla variedade de jogos oferecidos pelo PIXbet e encontre aqueles que mais lhe agradam.

### **Experiência em dispositivos móveis**

Além de oferecer uma plataforma de jogo de alta qualidade em computadores desktop, o PIXbet também oferece uma excelente experiência em dispositivos móveis. Isso significa que você pode jogar seus jogos de casino favoritos em qualquer lugar, a qualquer momento, usando seu smartphone ou tablet.

A plataforma móvel do PIXbet é fácil de usar e oferece a mesma ampla variedade de jogos e opções de pagamento que você encontra na versão desktop. Além disso, a plataforma móvel é otimizada para dispositivos móveis, o que significa que é fácil navegar e jogar, mesmo em telas menores.

### **Segurança e suporte**

Quando se trata de jogar em um cassino online, a segurança é uma preocupação importante. O PIXbet entende isso e toma medidas para garantir que pixbet futebol aposta owl pix bet cassno plataforma seja segura e confiável.

Todas as informações pessoais e financeiras fornecidas ao PIXbet são criptografadas e armazenadas em servidores seguros. Além disso, o PIXbet é licenciado e regulamentado por autoridades de jogo respeitadas, o que garante que a plataforma é justa e transparente.

Se você tiver alguma dúvida ou problema enquanto joga no PIXbet, o site oferece suporte ao cliente 24 horas por dia, 7 dias por semana. Isso significa que sempre haverá alguém disponível para ajudá-lo, independentemente do horário do dia ou da noite.

# **pixbet futebol aposta owl pix bet cassno**

No geral, o PIXbet é uma excelente opção para aqueles que estão procurando um cassino online confiável e em que se possa contar com uma boa variedade de jogos e opções de pagamento. Com pixbet futebol aposta owl pix bet cassno ampla variedade de jogos, opções de pagamento flexíveis e bônus e promoções atraentes, o PIXbet é uma escolha óbvia para aqueles que desejam ter uma experiência de jogo emocionante e emocionante.

# **pixbet futebol aposta owl pix bet cassno :betano da bonus**

O bônus de boas-vindas do Pixbet é uma das melhores ofertas em pixbet futebol aposta owl pix bet cassno positivas–inda no mercado, apostar esportiva a online. Ele foi projetado para ajudar os jogadores A começar com o pé direito e fornecendo -lhes fundos adicionais como compraes; Então, como você pode aproveitar esse excelente bônus de boas-vindas? É fácil! Basta se registrar em pixbet futebol aposta owl pix bet cassno uma conta do Pixbet. fazer um depósito e colocar suas primeiras apostas: O piXbe corresponderá ao seu depósitos inicial com o prêmiode até 1 determinado valor;

Mas atenção: o bônus de boas-vindas está sujeito a termos e condições. Certifique -se De ler, compreender essas regras antes que se inscrever para do prêmio! Algumas coisas importantes em pixbet futebol aposta owl pix bet cassno Se lembrar incluem;

\* O bônus de boas-vindas é apenas para novos jogadores que ainda não fizeram um depósito.

\* Há um requisito de aposta mínima que deve ser atendido antes caso o bônus e quaisquer ganhos associados possam sido retirados.

Apostar no Pixbet é hoje uma das opções mais rápidas e fáceis de realizar aposta online. Com o saque mais rápido do mundo e a possibilidade de realizar aposta em pixbet futebol aposta owl pix bet cassno diversas modalidades esportivas, o Pixbet torna-se uma casa de apostas conveniente e confiável para os que querem jogar e ganhar de forma simples e eficiente. Como apostar no Pixbet: Passo a Passo

Para apostar no Pixbet, é necessário ter um cadastro na casa e fazer um depósito de, no mínimo, R\$ 1. Ao acertar o palpite, é possível ganhar o valor apostado multiplicado pelas odds do evento, e realizar um saque rápido em pixbet futebol aposta owl pix bet cassno minutos por PIX. Primeiramente, acesse pixbet futebol aposta owl pix bet cassno conta no site da Pixbet; Navegue pelo site ou app em pixbet futebol aposta owl pix bet cassno busca do esporte ou evento desejado;

# **pixbet futebol aposta owl pix bet cassno :hack mines pixbet**

# **Illinois Derrota a Iowa State y Avanza a la Ronda de los Ocho Mejores en la NCAA**

### **Una clavada de «breakaway» en los segundos finales y luego dos tiros libres ayudan a los Illini a dejar atrás a los Cyclones**

El alero Terrence Shannon anotó una clavada de «breakaway» en los segundos finales y después encestó dos tiros libres para ayudar a Illinois a derrotar a los Cyclones de Iowa State por 71-68 y avanzar a la ronda de los ocho mejores en la NCAA el domingo por la noche.

«Cuando te enfrentas a la defensa número uno, sabes que no están en esa posición porque carezcan de suavidad o esfuerzo», dijo el entrenador de Illinois Brad Underwood. «También sabía que vendrían y golpearían o contraatacarían, y lo hicieron».

Los Illini solo anotaron un 42% en tiros de campo, pero mantuvieron a Iowa State en un 39% de tiros de campo y forzaron nueve pérdidas de balón.

Anteriormente Illinois había derrotado a San Diego State por 82-52 en las semifinales del Este.

### **El entrenador de los Cyclones habla sobre la derrota**

«No pudimos aprovechar las oportunidades cuando se presentaron», dijo el entrenador de Iowa State T.J. Otzelberger. «Ellos (Illinois) hicieron un gran trabajo en las pequeñas cosas».

El cargo se deriva de una presunta violación en Kansas en septiembre pasado. Shannon no ha dado declaraciones a los medios desde que fue acusado.

Los abogados de Shannon han dicho que es inocente de los cargos.

El delantero de Illinois Terrence Shannon anotó 24 puntos y fue parte crucial del ataque de los Illini para llevarse la victoria.

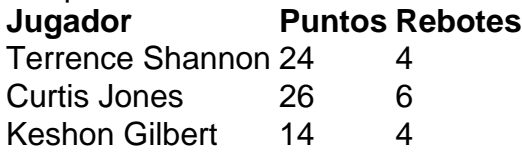

Author: calslivesteam.org Subject: pixbet futebol aposta owl pix bet cassno Keywords: pixbet futebol aposta owl pix bet cassno Update: 2024/8/1 10:13:55